# Mathematik mit $\mathcal{A}\!\mathcal{M}\!\mathcal{S}\text{-}\mathbb{M}\text{F}\!\text{-}\!\text{X}$

Dominik Oepen

13.06.2005

# Inhaltsverzeichnis

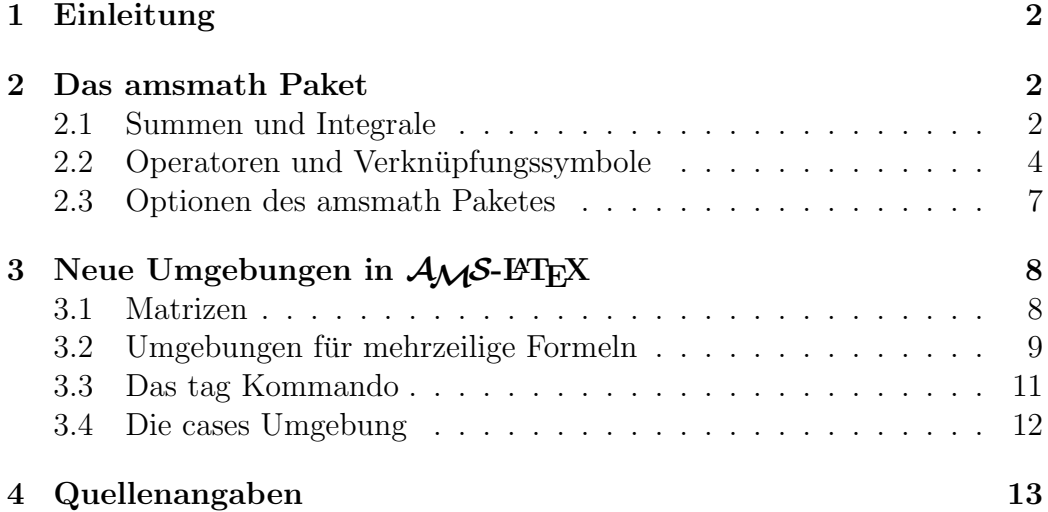

# 1 Einleitung

 $\mathcal{A}\mathcal{M}$ S-L<sup>a</sup>TEX ist eine Paketsammlung für L<sup>a</sup>TEX, welches L<sup>a</sup>TEX um neue Funktionen zum Setzen mathematischer Texte erweitert. Es wurde von der American Mathematical Society entwickelt und ist der Nachfolger von  $\mathcal{A}_{\mathcal{M}}\mathcal{S}\text{-}\mathcal{T}_{F}\mathcal{X}$ .  $A_{\mathcal{M}}\mathcal{S}\text{-}\mathrm{Tr}X$  ist eine eigenständige T<sub>F</sub>X Distribution die besonders an die Anforderung höherer Mathematik angepasst und beispielsweise sehr komfortable Mechanismen zum Setzen von Matrizen beinhaltete. Es fehlten jedoch einige der Komfortmerkmale von LATEX wie z.B. die automatische Nummerierung von Formeln, Kapiteln, etc. Darum wurde schließlich die Paketsammlung  $A_{\mathcal{M}}S$ -L<sup>AT</sup>FX von Frank Mittelbach und Rainer Schöpf entwickelt und 1990 in der Version 1.0 veröffentlicht. Heutzutage ist  $\mathcal{A}_{\mathcal{M}}\mathcal{S}\text{-BTrX}$  Bestandteil der meisten L<sup>AT</sup>EX Distributionen. Eingebunden wird es wie gewöhnlich mittels des \usepackage Befehls. Das Paket beinhaltet Neue Dokumentklassen (amsart und amsbook), neue Schriften, eine Unmenge an neuen Symbolen und verbesserte Abstände in mathematischen Texten. Im Folgenden möchte ich vor allem auf die neuen Umgebungen und Befehle im Paket amsmath eingehen.

# 2 Das amsmath Paket

# 2.1 Summen und Integrale

#### Mehrfachintegrale

Einer der Punkte, in dem der Textsatz von L<sup>AT</sup>EX durch neue Befehle in  $A_{\mathcal{M}}\mathcal{S}$ -LATEX verbessert wird, ist das Setzen von Mehrfachintegralen. In Standard LATEX werden mehrere Integralzeichen hintereinander mit zu viel Zwischenraum gesetzt. Beispiel:

 $\{\int\int\int f(x,y,z)$ 

$$
\int \int \int f(x,y,z)
$$

AMS-LATEX schafft hier Abhilfe durch drei neue Befehle:

\iint, \iiint, \iiiint Diese Befehle setzen jeweils 2, 3, beziehungsweise 4 Integralzeichen mit korrektem Abstand. Desweiteren gibt es den Befehl

\idotsint setzt zwei Integralzeichen mit Punkten dazwischen um Integrale beliebiger Dimension zu symbolisieren.

#### Mehrzeilige Indizes

 $A_{\mathcal{M}}S$ -LAT<sub>E</sub>X führt zwei Möglichkeiten mehrzeilige Indizes zu setzen ein. Der Befehl \substack erzeugt zentrierten mehrzeiligen, tief, bzw. hochgestellten Text.

Beispiel:

$$
\sum_{\substack{0 \le i \le m \\ 0 < j < n}} P(i, j)
$$

Quelltext:

 $\sum_{\substack{0\\le i\\le m\\0*n}*} P(i, j)$ 

Alternativ kann man die \substack Umgebung verwenden. Diese funktioniert prinzipiell wie **\subarray**, der Text wird jedoch linksbündig ausgerichtet.

Beispiel:

$$
\sum_{\substack{i \in \Lambda \\ 0 < j < n}} P(i, j)
$$

Quelltext:

\sum\_{\begin{subarray}{l}i\in\Lambda\\ 0<j<n\end{subarray}}P(i,j)

#### Das sideset Kommando

Mit dem \sideset Kommando kann man Zeichen an die Ecken von Summenoder Produktzeichen setzen. Das Kommando hat zwei Argumente: mit dem Ersten setzt man die Zeichen die links stehen, mit dem Zweiten die, die rechts stehen.

Beispiel:

$$
{\displaystyle\prod\limits_{\ast=0}^{*}}{\displaystyle\prod\limits_{x=0}^{*}}
$$

Quelltext:

 $\sideset{ _*^*}{ _*^*}\prod_{x = 0}$ 

### 2.2 Operatoren und Verknüpfungssymbole

#### Der text Befehl

Der \text Befehl ist ein Ersatz für den bereits bekannten \mbox Befehl. Er wird genau wie dieser verwendet hat aber den Vorteil, dass er besser mit hoch- ,bzw. tiefgestelltem Text funktioniert.

#### Pfeile

Bereits aus Standard LATEX bekannt sind die beiden Befehle overleftarrow und overrightarrow, die Pfeile über einzelnen Ausdrücken setzen. Neu in  $A_{\mathcal{M}}S$ -LAT<sub>E</sub>X ist, dass diese Pfeile nun auch auf hoch-, bzw. tiefgestelltem Text richtig skalieren.

Beispiel:

 $x_{\overrightarrow{\text{Index}}}$ 

Quelltext:

#### x\_{\overrightarrow{\text{Index}}}

Des Weiteren gibt es nun zwei Befehle die Pfeile unter Ausdrücken sezten: underleftarrow und underrightarrow. Mit den Befehlen xleftarrow[unten]{oben} und xrightarrow[unten]{oben} kann man jetzt auch Pfeile mit tief- ,bzw. hochgestelltem Text erzeugen. Die Befehle haben ein optionales Argument für tiefgestellten Text und ein notwendiges Argument für hochgestellten Text. Natürlich kann das Argument für den hochgestellten Text auch leer sein. Beispiel:

1. 
$$
n \xrightarrow{\text{oben}} f(n)
$$
  
2.  $n \xleftarrow{\text{oben}} f(n)$ 

Quellcode:

- n \xrightarrow[\text{unten}]{\text{oben}} f(n)
- n \xleftarrow[\text{unten}]{\text{oben}} f(n)

#### Eingerahmte Formeln

Eingerahmte Formeln können in  $A_{\mathcal{M}}S$ -L<sup>AT</sup>FX sehr leicht mit dem Befehl \boxed{Formel} erzeugt werden. Beispiel:

$$
a^2 + b^2 = c^2
$$

Quelltext:

 $\bored{a^2 + b^2 = c^2}$ 

#### Modulo Operationen

Aus Standard LATEX sind die beiden Befehle \bmod und \pmod bekannt. amsmath ändert den Befehl \pmod so ab, dass weniger Leerraum gesetzt wird. Neu sind die Befehle \mod und \pod. \mod unterdrückt die Klammern um den Modulo Ausdruck, setzt aber mehr Leerraum, als **\bmod. \pod** unterdruckt das "mod" Symbol.<br>Psimisla

Beispiele:

- \bmod  $u \equiv v + 1 \mod n^2$
- \pmod  $u \equiv v + 1 \pmod{n^2}$
- \mod  $u \equiv v + 1 \mod n^2$
- \pod  $u \equiv v + 1$   $(n^2)$

#### **Brüche**

Verschachtelte Brüche werden in Standard L<sup>A</sup>TEX oftmals schlecht leserlich gestezt, vor allem bei einer hohen Verschachtelungstiefe. Um dies zu beheben wird mit amsmath der \cfrac Befehl für Kettenbrüche eingeführt. Hierbei werden die Abstände gleichmäßig gesetzt.

Beispiel:

$$
\frac{1}{\alpha} \frac{1}{\frac{2}{3}x}
$$

Quelltext:

\cfrac{1}{\alpha \ \cfrac{1}{\cfrac{2}{3} \ x}}

Des Weiteren gibt es nun die beiden neuen Befehle \dfrac und \tfrac. Diese sind Abkürzungen um Brüche im displaystyle, bzw. textstyle darstellen. Mit dem Befehl \genfrac kann man die Art wie ein Bruch gesetzt wird selbst definieren. Die Syntax lautet: \genfrac{left-delim}{right-delim}{thickness}{mathstyle}{numerator} Hierbei steht:

- left-delim für das linke Begrenzungssymbol
- right-delim für das rechte Begrenzungssymbol
- thickness für die Dicke des Bruchstrichs
- mathstyle für den Darstellungsstil
- $\bullet$  numerator für den Zähler
- denominator für den Nenner

Beispiel:

$$
\left(\frac{1}{a^2+2ab+b^2}\right)
$$

Quelltext:

\genfrac(){1.5pt}{0}{1}{a^2 +2ab +b^2}

Ein weitere neue Möglichkeit in $\mathcal{A} \mathcal{M}$ S-LATEX ist das Setzen von Binomen mit dem Befehl \binom, welcher wie der \frac Befehl funktioniert. Auch hier gibt es die Befehle **\dbinom** und **\tbinom** als Abkürzung für die Darstellung im display- ,bzw. textstyle.

#### Akzente

Die aus Standard L<sup>AT</sup>EX bekannten Akzente können nun, durch Verschachtelung der Befehle, auch doppelt gesetzt werden. Beispiel:

$$
\hat{\hat{x}} \quad \tilde{\tilde{x}} \quad \check{\tilde{B}} \quad \check{\tilde{C}}
$$

Quelltext:

 $\hat{\hat{x}} \quad \tilde{x} \quad \tilde{x} \quad \check{\hat{B}}$ \quad \acute{\acute{C}}

Zu den bereits bekannten Befehlen \dot{} und \ddot{}, sind die Befehle \dddot{} und \ddddot{} hinzugekommen:

- $\ddot{\text{ddot}}$  $\dddot{x}$
- \ddddot $\{x\}$ :  $\dddot{x}$

#### Wurzeln

In Standard Latex kann es vorkommen, dass der Grad der Wurzel schlecht, d.h. zu nah am Wurzelzeichen, gesetzt wird. Beispiel:

 $\sqrt[\beta]{k}$ 

Daher gibt es in  $A_{\mathcal{M}}S$ -L<sup>AT</sup>EX die Möglichkeit den Grad der Wurzel zu verschieben. Hierfür kann man dem **\sqrt** Befehl nun im optionalen Argument in dem der Grad der Wurzel steht die beiden Befehle \leftroot{} und \uproot{} ubergeben und mit diesen den Grad der Wurzel nach links, bzw. ¨ oben verschieben.

Beispiel:

```
\beta /
      k
```
Quellcode:  $\[\ \sqrt{\sqrt{2} \ \t| \ \delta} \$ 

### 2.3 Optionen des amsmath Paketes

Wie gewohnt können auch dem amsmath Paket über \usepackage[options]{amsmath} diverse Optionen ubergeben werden. Diese sind: ¨

- sumlimits/nosumlimits: Die Grenzen von Summen werden tief-, bzw. hochgestellt, oder neben dem Summenzeichen dargestellt. Standard ist sumlimits
- nointlimits/intlimits: Wie sumlimits nur für Integrale. Standard ist nointlimits
- namelimits/nonamelimits: Wie sumlimits nur für lim, det, inf, max, min, etc. Standard ist namelimits.
- reqno Formelnummern auf rechter Seite
- leqno Formelnummern auf linker Seite

# 3 Neue Umgebungen in  $A_{\mathcal{M}}S$ -L<sup>AT</sup>EX

### 3.1 Matrizen

Die standardmäßige Umgebung für Matrizen in  $A_{\mathcal{M}}S$ -L<sup>AT</sup>EX ist die Matrix Umgebung. Mit ihr können Matrizen mit bis zu 10 Spalten gesetzt werden. Sollten mehr Spalten benötigt werden so kann durch den Befehl \setcounter{MaxMatrixCols}{x} die maximale Anzahl an Spalten erh¨oht werden. Innerhalb der Matrix Umgebung werden die einzelnen Spalten jeweils durch ein & Zeichen getrennt. Die nächste Zeile beginnt nach einem Zeilenumbruch.

Beispiel:

$$
\begin{array}{ccc}\n1 & \alpha + 2 & 3 \\
\alpha^2 & 5 & \sqrt{13} \\
0 & 1 & 0\n\end{array} (1)
$$

Quelltext:

```
\begin{matrix}
  1 & \alpha + 2 & 3\\
  \alpha^2 & 5 & \sqrt{13}\\
  0 & 1 & 0
\end{matrix}
```
Es gibt mehrere Alternativen zur Matrix Umgebungen. Diese sind:

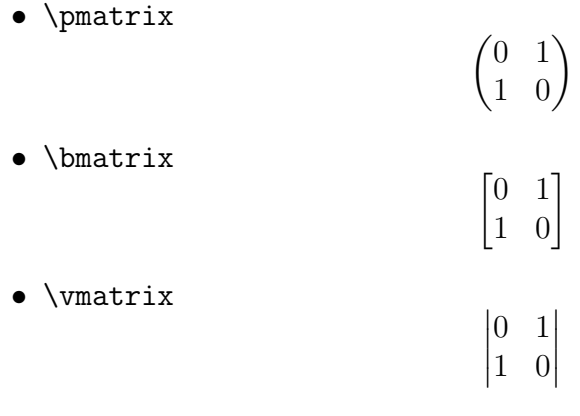

Wie man sieht unterscheiden sich diese Umgebungen durch die Begrenzungssymbole von der Standard Matrix Umbegung. Zusattzlich gibt es die noch die \smallmatrix Umgebung mit welcher kleine Matrizen innerhalb von Text gesetzt werden können.

Beispiel:

Kleine Matrix  $\begin{smallmatrix} 0 & 1 \\ 1 & 0 \end{smallmatrix}$  innerhalb von Text. Quellcode: Kleine Matrix \$\begin{smallmatrix} 0&1\\1&0 \end{smallmatrix}\$ innerhalb von Text.

# 3.2 Umgebungen für mehrzeilige Formeln

 $A_{\mathcal{M}}S$ -LAT<sub>E</sub>X stellt eine Reihe von Umgebungen zur Verfügung um mehrzeilige Formeln oder Gleichungen zu setzen. Wie üblich kann bei diesen Umgebungen die Nummerierung durch ein \* nach dem Umgebungsnamen unterdrückt werden.

### Die align Umgebung

Die \align Umgebung ist eine Umgebung, in der die einzelnen Zeilen an einem vom Benutzer gesetzten Punkt ausgerichtet werden. Dieser Ausrichtungspunkt wird mit dem & Zeichen gesetzt. Die nächste Zeile beginnt nach dem Zeilenumbruch und alle Zeilen werden standardmäßig nummeriert. Beispiel:

$$
(a+b)^2 = a^2 + 2ab + b^2 \tag{2}
$$

$$
(a+b)(a-b) = a^2 - b^2
$$
\n(3)

Quellcode:

\begin{align}  $(a+b)^2$  &= a<sup>2</sup> +2ab +b<sup>2</sup>\\  $(a+b)(a-b)$   $k = a^2 - b^2$ \end{align}

#### Die alignat Umgebung

Mit der \alignat Umgebung kann man mehrere \align Umgebungen wie eine Tabelle nebeneinander setzen. Am Anfang der Umgebung muss man die Anzahl der Spalten angeben.Innerhalb der Umgebung ist das & Zeichen uber- ¨ laden und dient sowohl zum Setzen der Ausrichtungspunkte, als auch zum Trennen der einzelnen Spalten. Der Benutzer muss den Abstand zwischen den einzelnen Spalten selber setzen. Beispiel:

$$
(a+b)^2 = a^2 + 2ab + b^2 \qquad (a-b)^2 = a^2 - 2ab + b^2 \tag{4}
$$

$$
(a+b)(a-b) = a2 - b2 \t a2 + b2 = c2
$$
 (5)

Quellcode:

```
\begin{alignat}{2}
```
 $(a+b)^2$  &= a<sup>2</sup> +2ab +b<sup>2</sup> & \qquad  $(a-b)^2$  &= a<sup>2</sup> -2ab +b<sup>2</sup>)  $(a+b)(a-b)$  &=  $a^2 -b^2$  & \qquad  $a^2 +b^2$  &= c<sup>2</sup> \end{alignat}

Es gibt zwei Alternativen zur \alignat Umgebung, und zwar \xalignat und \xxalignat. Im Unterschied zur \alignat Umgebung setzen diese Umgebungen den Abstand zwischen den Spalten selbst. \xalignat setzt gleichmässigen Rand zwischen den Formeln und zum Rand, \xxalignat setzt mehr Raum zwischen die Formeln und keinen Platz zum Rand. Des Weiteren unterdrückt **\xxalignat** die Nummerierung der Formeln.

#### Die gather Umgebung

Die gather Umgebung unterscheidet sich von der \align Umgebung dadurch, dass die einzelnen Zeilen nicht an einem Punkt ausgerichtet werden, sondern unabhängig von einander zentriert gesetzt werden. Beispiel:

$$
(a+b)^2 = a^2 + 2ab + b^2 \tag{6}
$$

$$
(a+b)(a-b) = a^2 - b^2
$$
 (7)

Quellcode:

\begin{gather}  $(a+b)^2 = a^2 + 2ab + b^2\lambda$  $(a+b)(a-b) = a^2 - b^2$ \end{gather}

#### Umgebungen für einzelne Formeln

Die vorangegangenen Umgebungen eignen sich vor allem dafur mehrere For- ¨ meln darzustellen. Darüber hinaus gibt es auch zwei Umgebungen um eine einzelne lange Formel oder Gleichung zu setzen. Die \multline Umgebung setzt die erste Zeile einer Formel linksbündig, die letzte rechtsbündig und die übrigen zentriert. Die **\split** Umgebung richtet die Zeilen an Punkten aus, die der Benutzer wie gewohnt mit dem & Zeichen setzen kann. Eine Besonderheit der \split Umgebung ist, dass sie nur innerhalb einer anderen mathematischen Umgebung vorkommen kann. Daher hat sie auch keine eigene Formelnummerierung, sondern übernimmt die Nummerierung der Umgebung in der sie steht.

#### 3.3 Das tag Kommando

Ein wichtiges Kommando beim Umgang mit den vorgestellten Umgebungen ist das \tag Kommando. Es ersetzt die Formelnummer durch vom Nutzer definierten Text. Das \tag Kommando muss vor dem Zeilenumbruch stehen. Es gibt auch eine \* Version, welche die Klammern, die um die Formelnummerierung gesezt werden unterdrückt. Ausserdem gibt es noch das \notag Kommando, welches bei einzelnen Formeln innerhalb einer Umgebung die Nummerierung unterdrückt.

Beispiel:

$$
(a+b)^2 = a^2 + 2ab + b^2
$$
 (1. Binomische Formel)  
\n
$$
(a-b)^2 = a^2 + 2ab + b^2
$$
 (2. Binomische Formel)  
\n
$$
(a+b)(a-b) = a^2 - b^2
$$

Quelltext:

```
\begin{align}
  (a+b)^2 &= a^2 +2ab +b^2 \tag{1. Binomische Formel}\\
  (a-b)^2 &= a^2 +2ab +b^2 \tag{2. Binomische Formel}(a+b)(a-b) &= a^2 - b^2 \notag
\end{align}\\
```
# 3.4 Die cases Umgebung

Die \cases Umgebung ist eine Umgebung für Fallunterscheidungen. Die einzelnen Fälle werden mittels des & Zeichens ausgerichtet, der nächste Fall beginnt nach dem Zeilnumbruch. Beispiel:

$$
f(x) = \begin{cases} \sin^2 x & \text{falls } x > 0 \\ 0 & \text{sonst} \end{cases}
$$

Quellcode:

```
\begin{cases}
 \sin^2 x& \text{falls} \, \x > 00& \text{sonst}
\end{cases}
```
# 4 Quellenangaben

- 1. Users Guide for the amsmath Package. Dezember 1999, Version 2.0. URL: CTAN:macros/latex/required/amslatex/.
- 2. http://www.ams.org/tex/amslatex.html
- 3. Grätzer Math into BTEX, Birkhäuser, 2000
- 4. Goossens, Mittelbach, Samarin, The LATEX companion, Addison-Wesley, 1994.